Министерство науки и высшего образования Российской Федерации федеральное государственное бюджетное образовательное учреждение высшего образования «Санкт-Петербургский государственный университет промышленных технологий и дизайна» (СПбГУПТД)

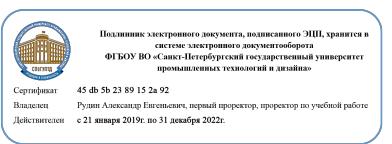

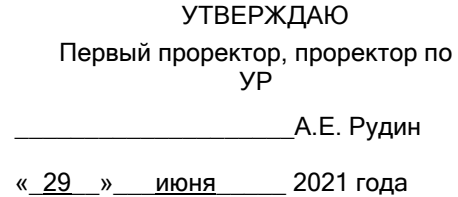

# **Рабочая программа дисциплины**

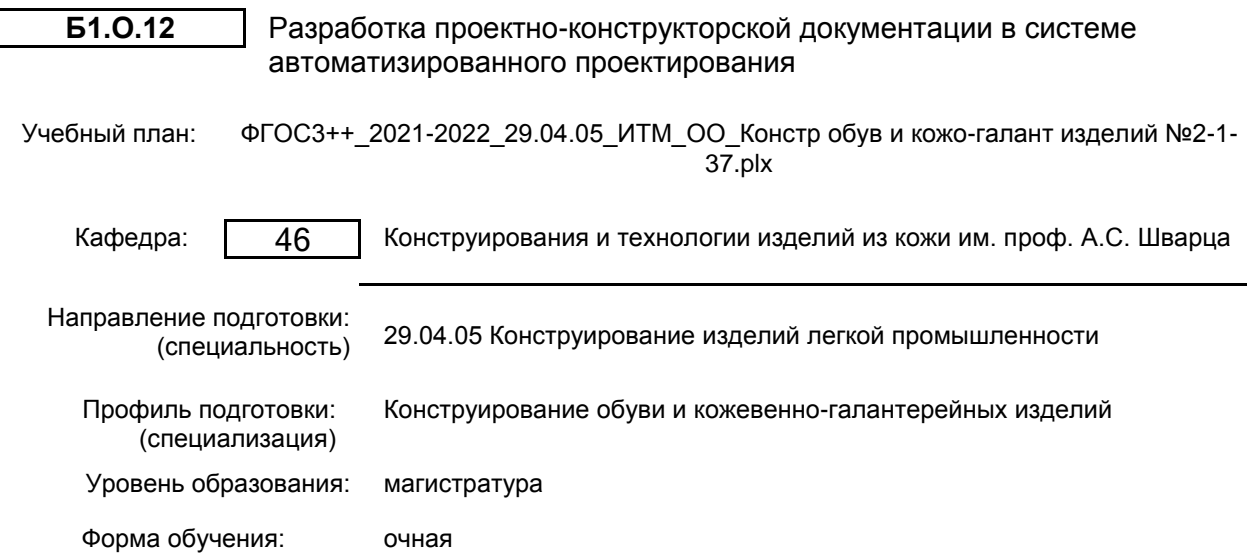

## **План учебного процесса**

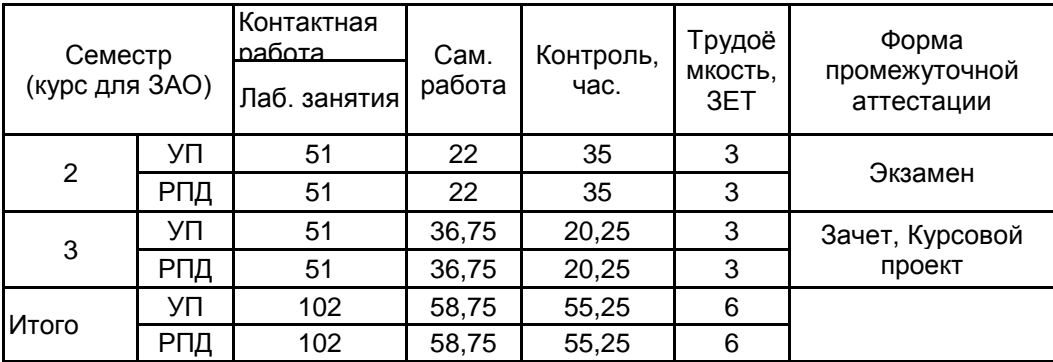

Рабочая программа дисциплины составлена в соответствии с федеральным государственным образовательным стандартом высшего образования по направлению подготовки 29.04.05 Конструирование изделий легкой промышленности, утверждённым приказом Министерства образования и науки Российской Федерации от 22.09.2017 г. № 970

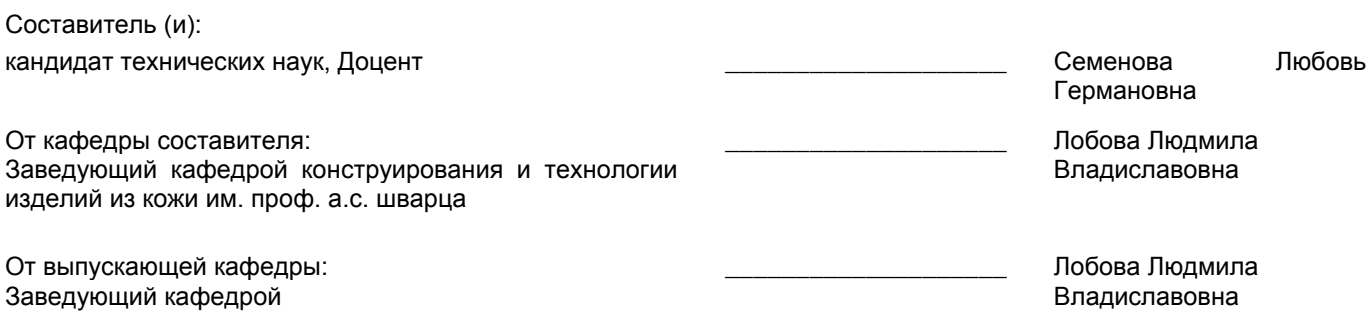

Методический отдел: Макаренко С.В.

 $\_$  ,  $\_$  ,  $\_$  ,  $\_$  ,  $\_$  ,  $\_$  ,  $\_$  ,  $\_$  ,  $\_$  ,  $\_$  ,  $\_$  ,  $\_$  ,  $\_$  ,  $\_$  ,  $\_$  ,  $\_$  ,  $\_$  ,  $\_$  ,  $\_$  ,  $\_$  ,  $\_$  ,  $\_$  ,  $\_$  ,  $\_$  ,  $\_$  ,  $\_$  ,  $\_$  ,  $\_$  ,  $\_$  ,  $\_$  ,  $\_$  ,  $\_$  ,  $\_$  ,  $\_$  ,  $\_$  ,  $\_$  ,  $\_$  ,

#### **1 ВВЕДЕНИЕ К РАБОЧЕЙ ПРОГРАММЕ ДИСЦИПЛИНЫ**

**1.1 Цель дисциплины:** Сформировать компетенции обучающегося в области разработки, оформления и редактирования проектно-конструкторской документации обуви и кожевенно-галантерейных изделий различного назначения в среде современного программного обеспечения.

#### **1.2 Задачи дисциплины:**

Рассмотреть перспективные направления в совершенствовании процесса моделирования и последовательности проектирования обуви и кожевенно-галантерейных изделий в системе САПР для решения проектных задач на стадиях технического предложения и эскизного проекта.

у обучающегося навыки разработки, оформления, ведения и редактирования проектно-конструкторской документации на новую модель изделия легкой промышленности с использованием современного программного обеспечения.

Сформировать навыки разработки научно-технической, нормативной и конструкторско-технологической документации на новые модели обуви и кожевенно-галантерейные изделия с использованием современных компьютерных графических систем.

**1.3 Требования к предварительной подготовке обучающегося:**

Предварительная подготовка предполагает создание основы для формирования компетенций, указанных в п. 2, при изучении дисциплин:

Современные информационные технологии в дизайне изделий легкой промышленности

Цифровые технологии в изготовлении и отделке обуви и изделий кожгалантереи

Современные технологии производства обуви

#### **2 КОМПЕТЕНЦИИ ОБУЧАЮЩЕГОСЯ, ФОРМИРУЕМЫЕ В РЕЗУЛЬТАТЕ ОСВОЕНИЯ ДИСЦИПЛИНЫ**

**ОПК-4: Способен использовать информационные технологии и современные компьютерные графические системы в профессиональной деятельности и участвовать в разработке прикладных программ для проектирования моделей швейных, трикотажных изделий, одежды, обуви, аксессуаров, кожгалантереи, изделий из кожи и меха**

**Знать:** последовательность стадий проектирования при разработке новых моделей; состав документального сопровождения процесса разработки новой модели; современные компьютерные графические системы для реализации этапов проектирования

**Уметь:** использовать информационные технологии для решения проектных задач на стадиях технического предложения и эскизного проекта; использовать КГС при разработке и оформлении конструкторской документации на новые модели изделий легкой промышленности.

**Владеть:** навыками работы в наиболее популярных компьютерных графических системах (AutoCAD, Компас, CorelDraw, АСКО-2Д и др.)

**ОПК-6: Способен разрабатывать научно-техническую, нормативную и конструкторско-технологическую документацию на новые изделия легкой промышленности с учетом конструктивно-технологических, эстетических, экономических, экологических и иных требований потребителей и производственных условий**

**Знать:** порядок проектирования новых моделей одежды и обуви в САПР, принципы и порядок разработки конструкторской документации на новые модели изделий легкой промышленности.

**Уметь:** проектировать новые конструкции изделий в среде САПР с учетом изменяемых требований к моделям изделий различного назначения.

**Владеть:** навыками самостоятельной реализации требований потребителей при проектировании изделий легкой промышленности.

## **3 РЕЗУЛЬТАТЫ ОБУЧЕНИЯ ПО ДИСЦИПЛИНЕ**

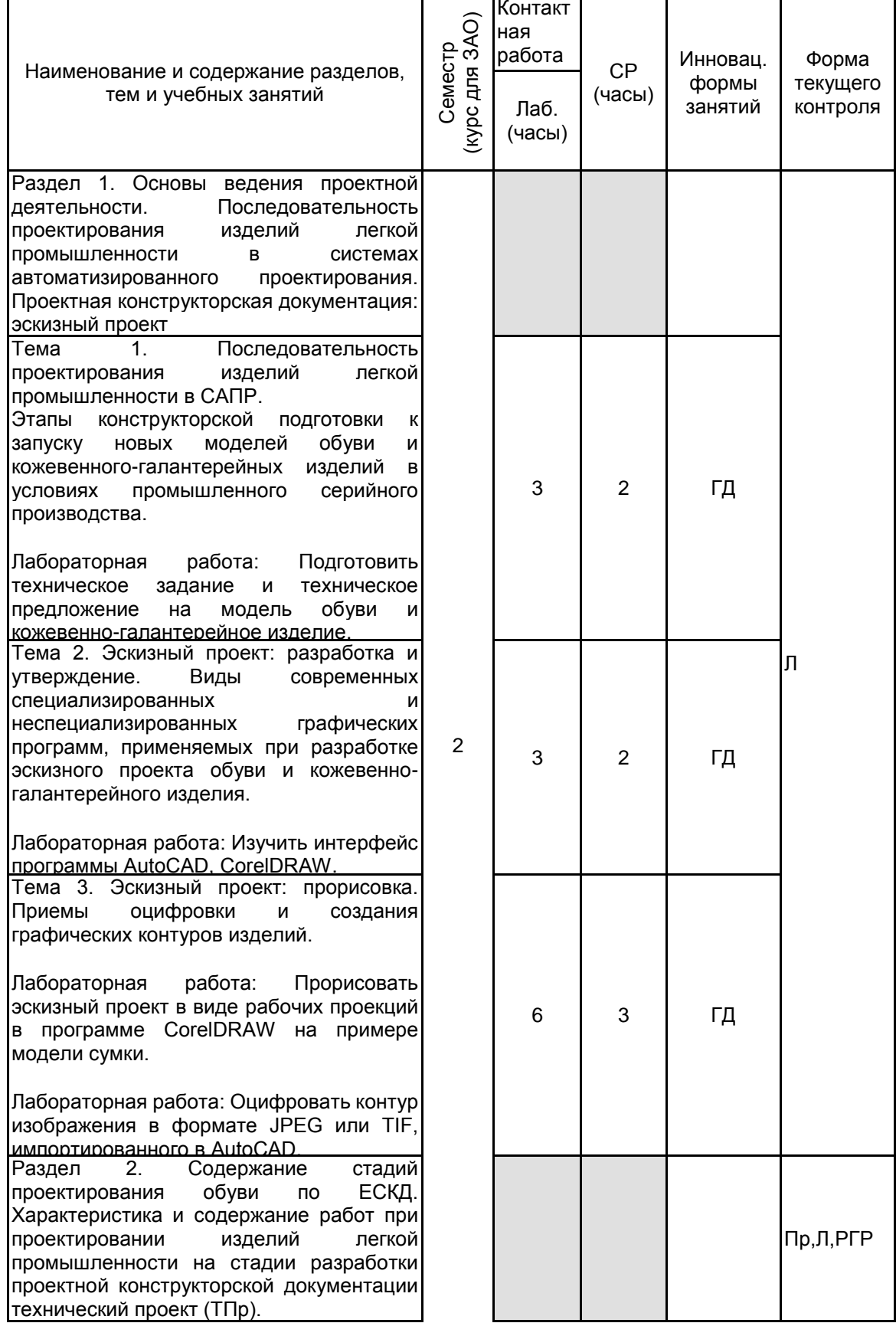

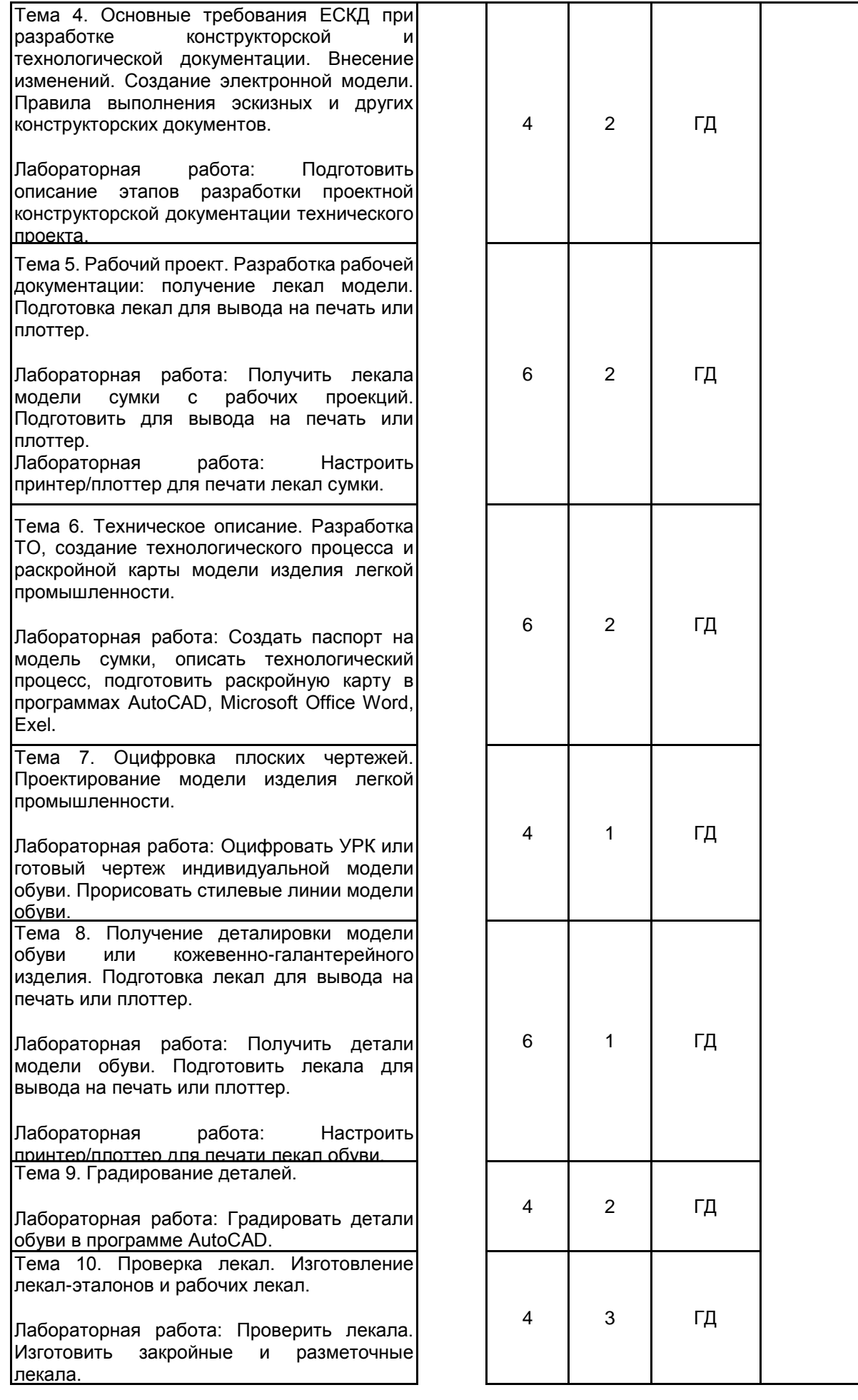

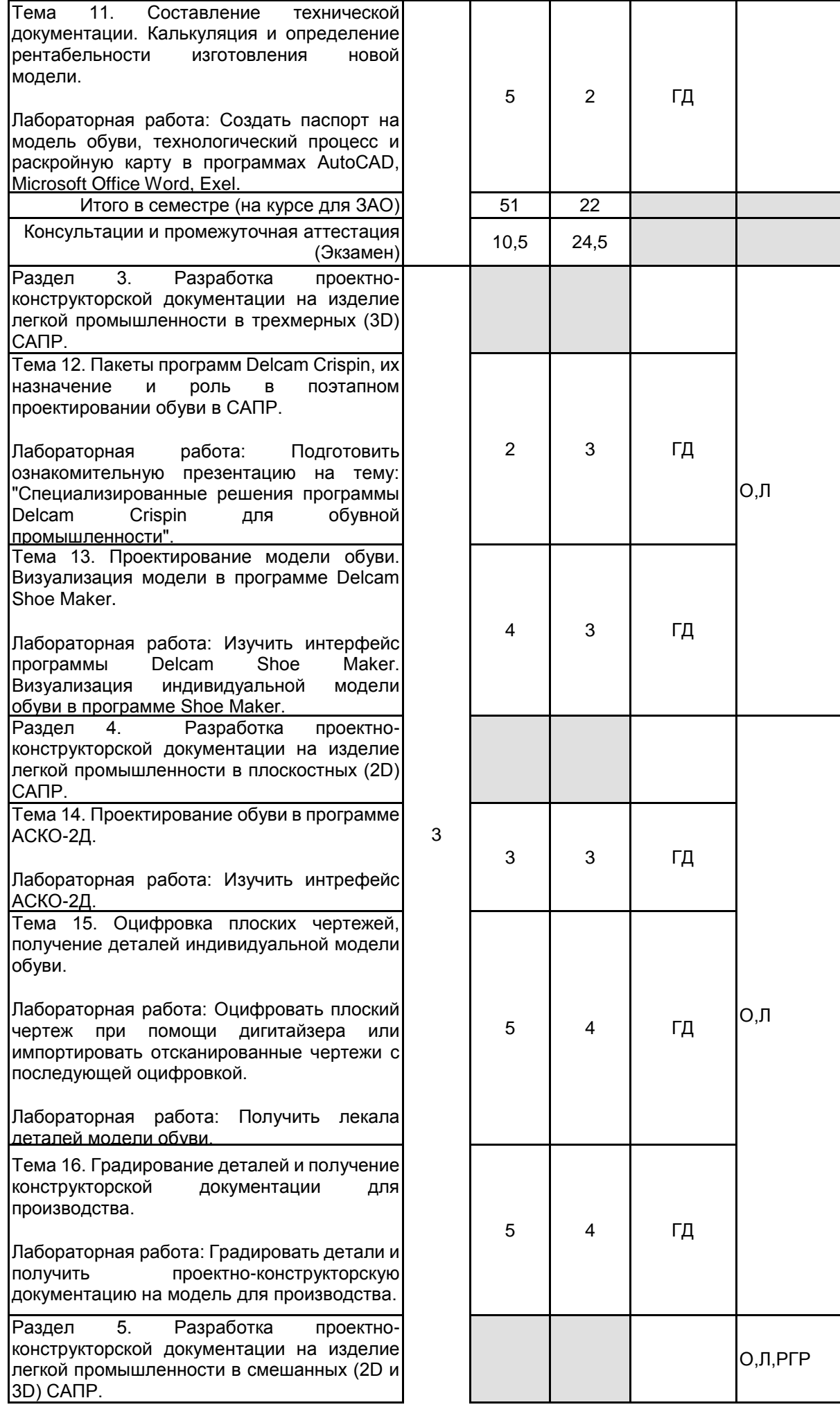

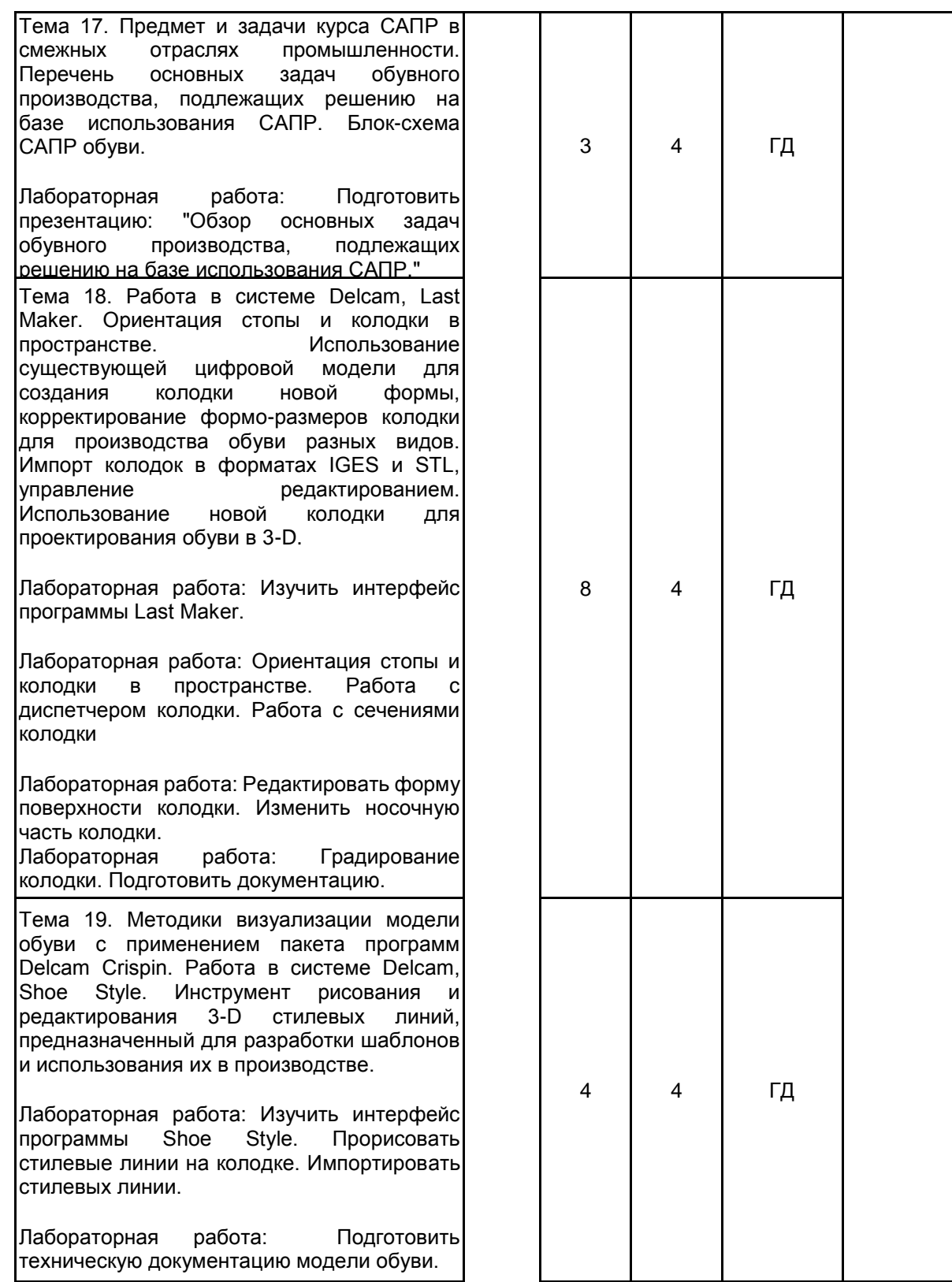

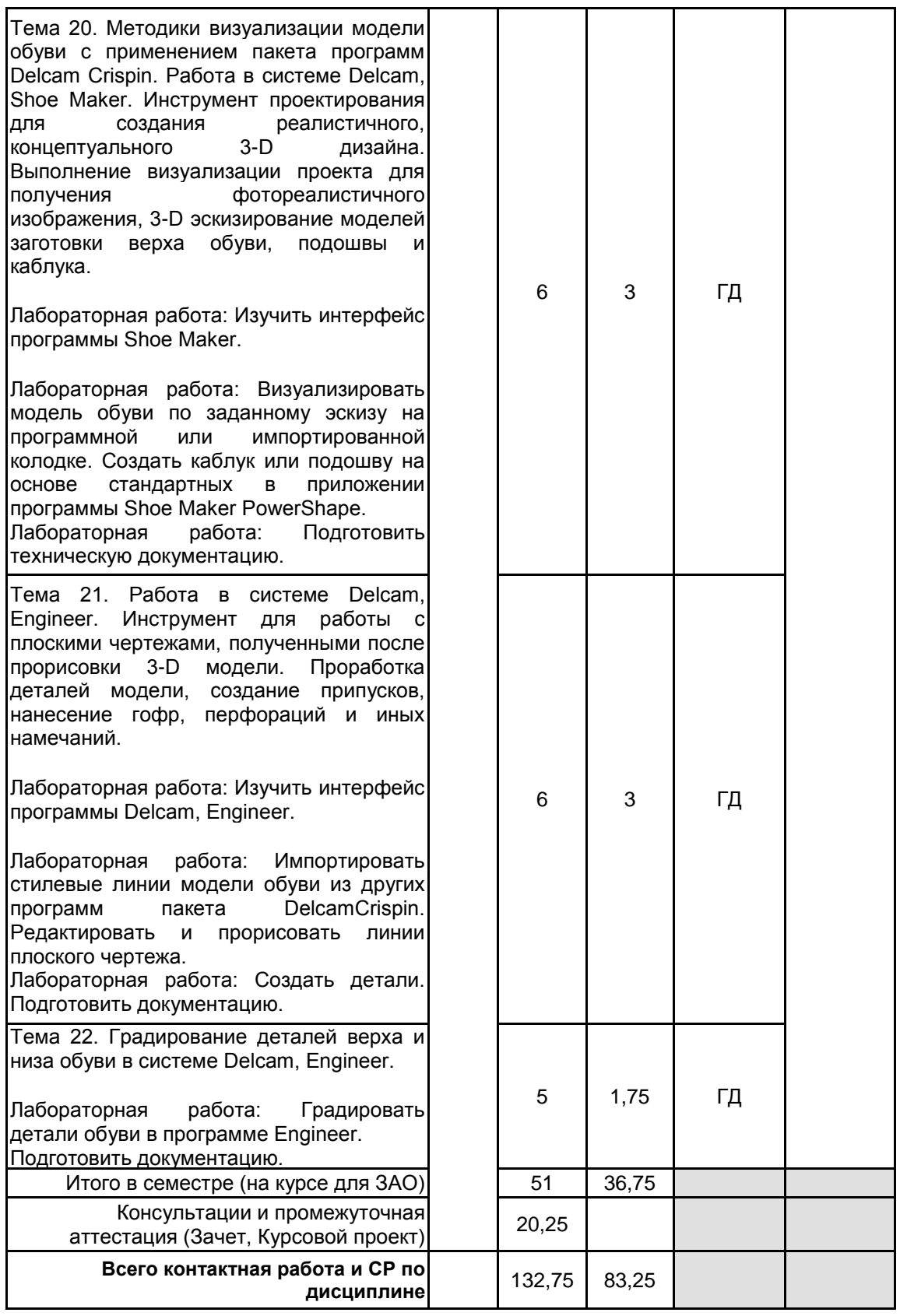

## **4 КУРСОВОЕ ПРОЕКТИРОВАНИЕ**

**4.1 Цели и задачи курсовой работы (проекта):** Систематизация, закрепление и углубление приобретенных компетенций в ходе изучения дисциплины.

Применение полученных знаний и практических навыков в реализации творческих замыслов в реальные модели изделий легкой промышленности с использованием прикладных компьютерных графических программ. Умение разрабатывать цепочки проектных работ с оформлением конструкторской документации на изделие.

Демонстрация последовательности проектирования обуви и кожевенно-галантерейных изделий в системе САПР для решения проектных задач на стадиях технического предложения и эскизного проекта.

**4.2 Тематика курсовой работы (проекта):** В качестве темы предлагается унифицированная формулировка: "Разработка проектно-конструкторской документации в системе автоматизированного проектирования обуви (кожевенно-галантерейных изделий) различного назначения."

Варианты уточнения тематики:

Разработка индивидуальной модели обуви на колодке в 3D программе Delcam CRISPIN Shoe Maker и получение конструкторской документации.

Разработка новой модели колодки в 3D программе Delcam CRISPIN LastMaker и получение проектно-конструкторской документации на модель.

Разработка проектно-конструкторской документации в САПР при создании индивидуальной модели обуви.

Разработка проектно-конструкторской документации в САПР на новую модель обуви массового производства.

Разработка проектно-конструкторской документации в САПР при создании новой модели подошвы (и каблука).

Разработка проектно-конструкторской документации в САПР кожевенно-галантерейного изделия. Разработка чертежей и проектно-конструкторской документации женской повседневной сумки.

#### Разработка чертежей и проектно-конструкторской документации женской повседневной сумки. **4.3 Требования к выполнению и представлению результатов курсовой работы (проекта):**

Работа выполняется обучающимся самостоятельно.

В курсовом проекте разрабатываются не менее одной модели обуви (кожевенно-галантерейного изделия).

Выбор теоретической части и модели курсового проекта желательно увязать с основным направлением исследований магистра.

Курсовой проект состоит из расчетно-пояснительной записки, графической части, комплектов лекал изделий, проектно-конструкторской документации на изделие.

В расчетно-пояснительной записке должны применяться научно-технические термины, обозначения и определения, установленные соответствующими стандартами, а при их отсутствии - общепринятые в специальной и научно-технической литературе.

Курсовой проект выполняется с использованием нормативной документации, учебной литературы, информационных источников, ресурсов электронной среды вуза.

Результаты представляются в виде пояснительной записки, объемом 35-50 с.

Пояснительная записка курсового проекта должна иметь следующие структурные элементы: Задание на курсовой проект

Введение

1. Теоретическое обоснование проекта.

- 2. Исследовательская часть. Поиск вариантов эскизных и конструктивных решений.
- 2.1 Разработка технического задания (ТЗ).
- 2.2. Выбор и описание моделей-аналогов (прототипов).
- 2.4. Разработка эскизов. Выбор и утверждение оптимального варианта.
- 2.5. Эскизный проект (ЭП).
- 3. Конструкторско-технологическая часть.
- 3.1. Выбор методики конструирования.
- 3.2. Выбор исходных данных. Подготовка технического проекта (ТП).
- 3.2.1 Выбор методов обработки контуров изделий получения чертежа.
- 3.2.2 Выбор программы САПР.
- в плоскостных (2D) САПР.
- в трехмерных (3D) САПР.
- в комбинированных (2D и 3D) САПР
- 3.3. Разработка рабочей документации.
- 3.3.1 Разработка рабочего проекта (РП).
- 3.3.2. Получение чертежа (рабочих проекций).
- 3.3.3. Получение лекал и деталировки.
- 3.3.4. Градирование деталей.
- 4. Разработка проектной документации.
- 4.1. Разработка проектно-конструкторской документации на изделие в плоскостных (2D) САПР.
- 4.2. Разработка проектно-конструкторской документации на изделие в трехмерных (3D) САПР.
- 4.3. Разработка проектно-конструкторской документации на изделие в комбинированных (2D и 3D) САПР
- 4.4. Создание технологического процесса и раскройной карты модели.
- 4.5. Получение конструкторской документации для производства.
- Заключение

Список использованных источников

В пояснительной записке подводятся итоги проделанной работы, делаются выводы, даются рекомендации по практическому применению полученных результатов. К защите КП приложить графические листы с рабочими

в масштабе 1:1, комплект лекал и подробную проектно-конструкторскую документацию на модель. Курсовой проект выполняется в течение всего семестра, защита проекта производится с

презентацией не позднее зачетной недели. По итогам курсового проектирования выставляется оценка, учитывающая:

- самостоятельность, ритмичность и своевременность работы студента,
- объем теоретического анализа предпроектной части;
- качество выполнения работ на всех этапах;

• качество оформления пояснительной записки, графической и конструкторской части с помощью

компьютерных программ;

- качество изготовления лекал;
- объем проектно-конструкторской документации на проектируемое изделие.

## **5. ФОНД ОЦЕНОЧНЫХ СРЕДСТВ ДЛЯ ПРОВЕДЕНИЯ ПРОМЕЖУТОЧНОЙ АТТЕСТАЦИИ**

## **5.1 Описание показателей, критериев и системы оценивания результатов обучения**

## **5.1.1 Показатели оценивания**

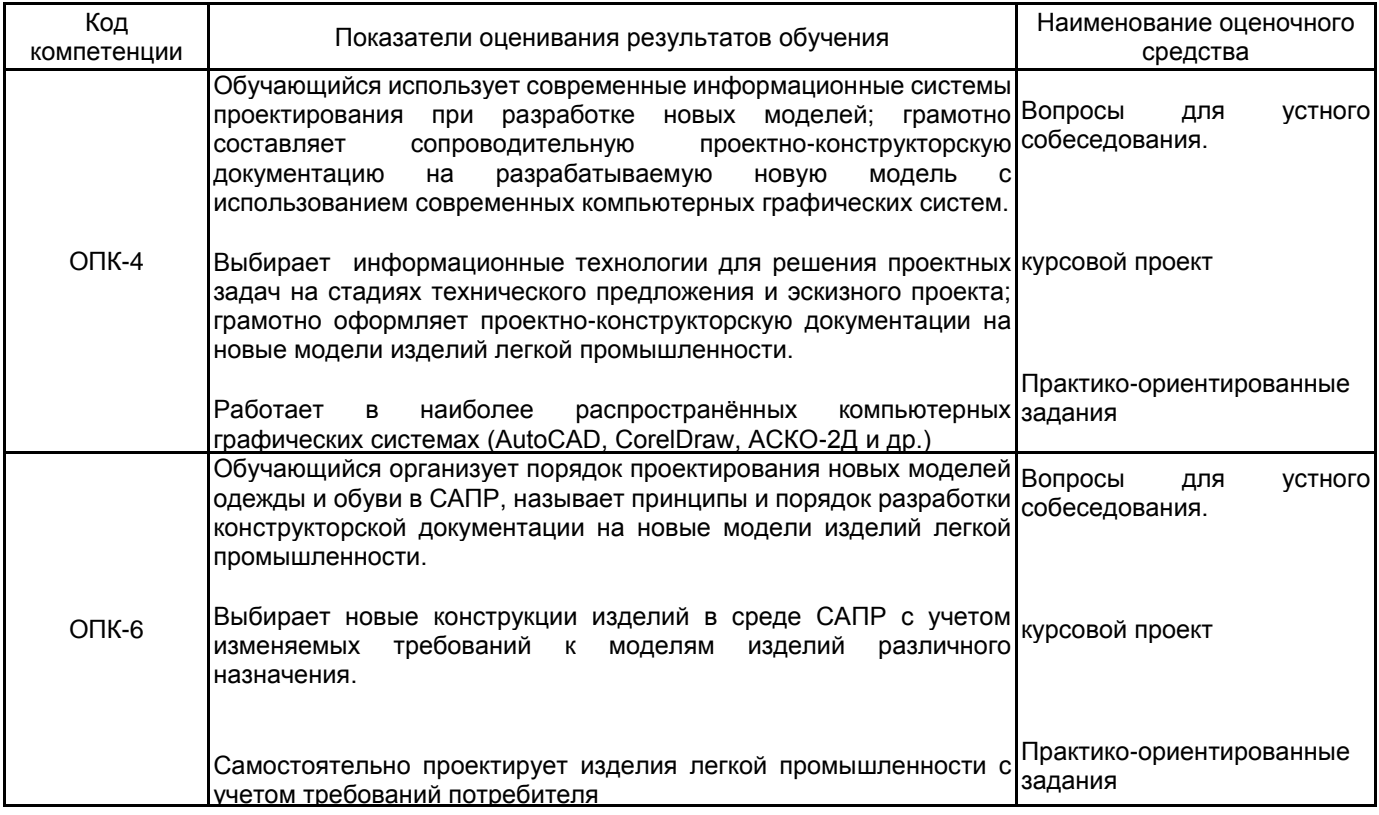

#### **5.1.2 Система и критерии оценивания**

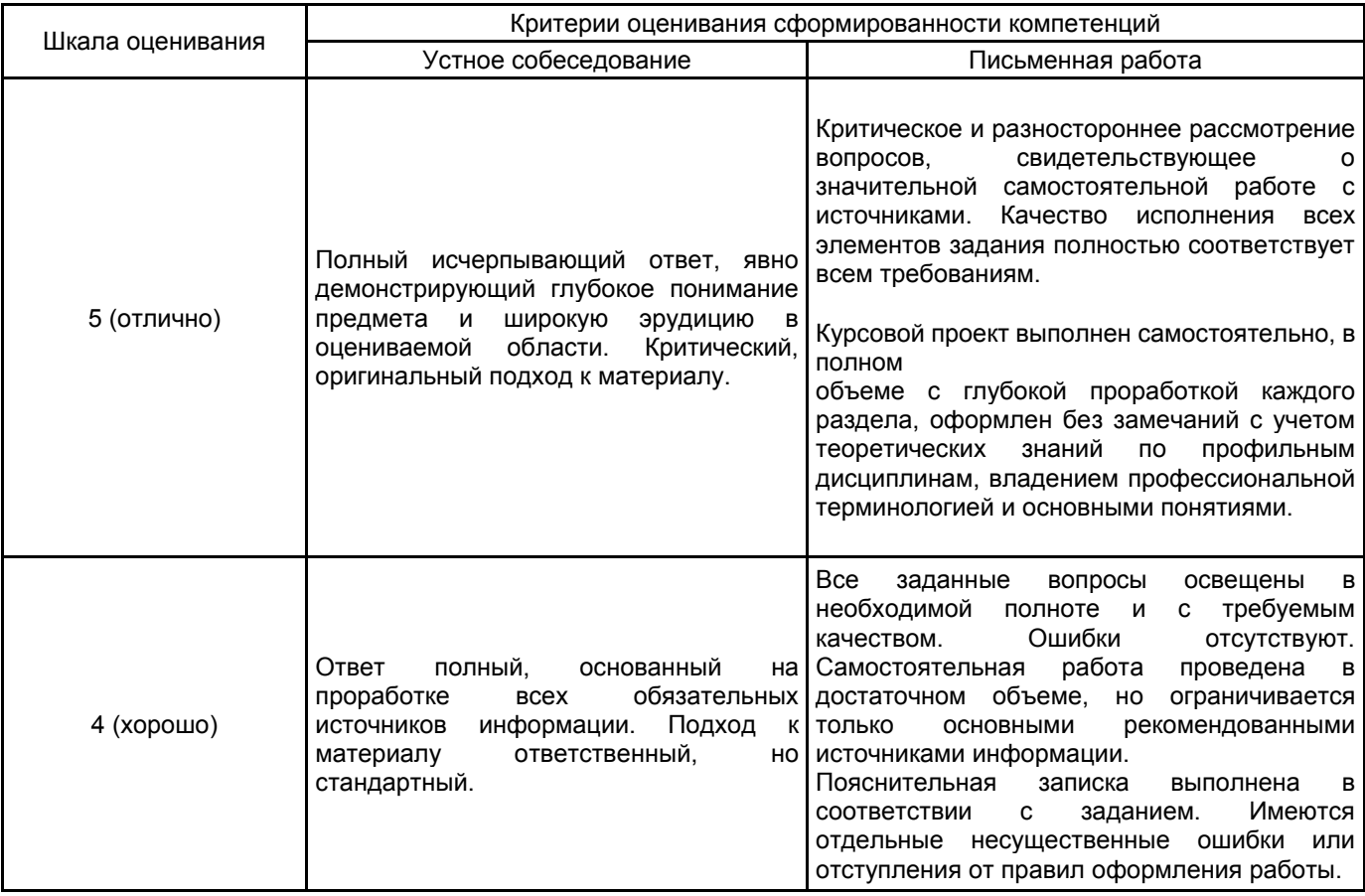

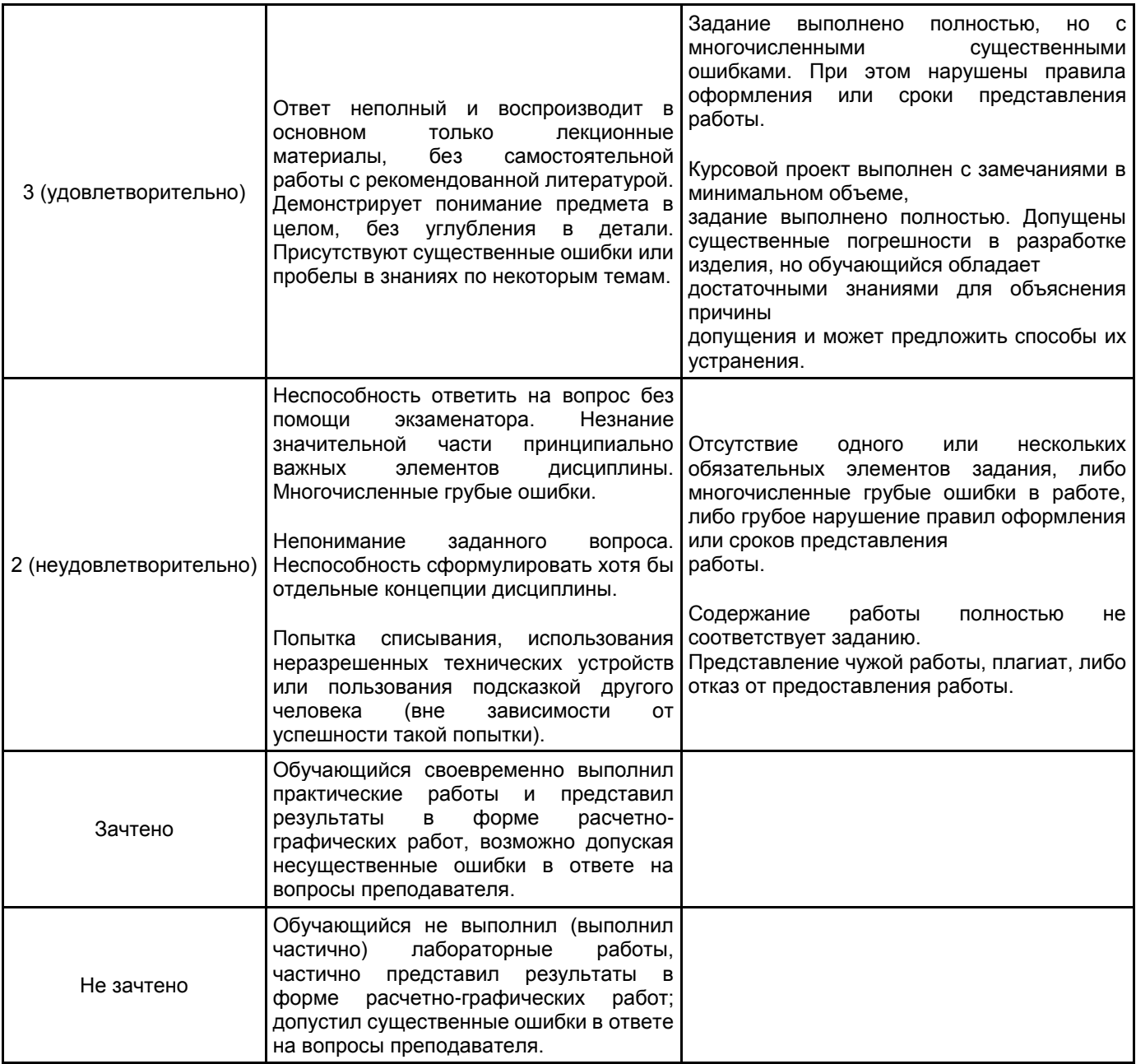

### **5.2 Типовые контрольные задания или иные материалы, необходимые для оценки знаний, умений, навыков и (или) опыта деятельности**

#### **5.2.1 Перечень контрольных вопросов**

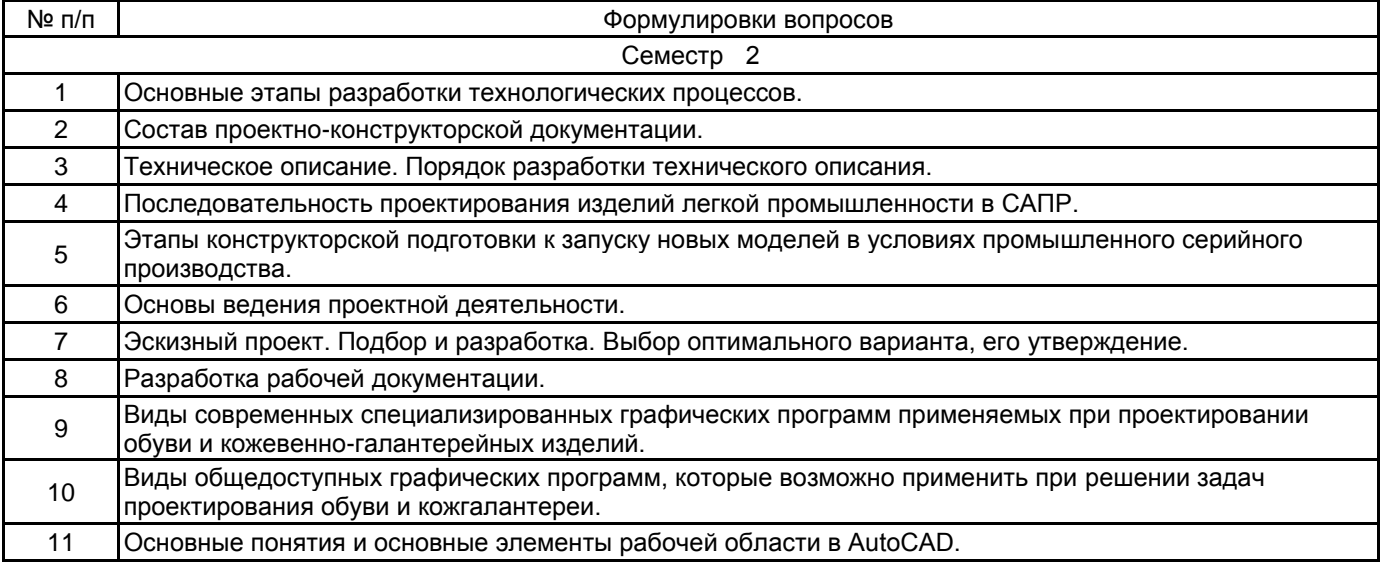

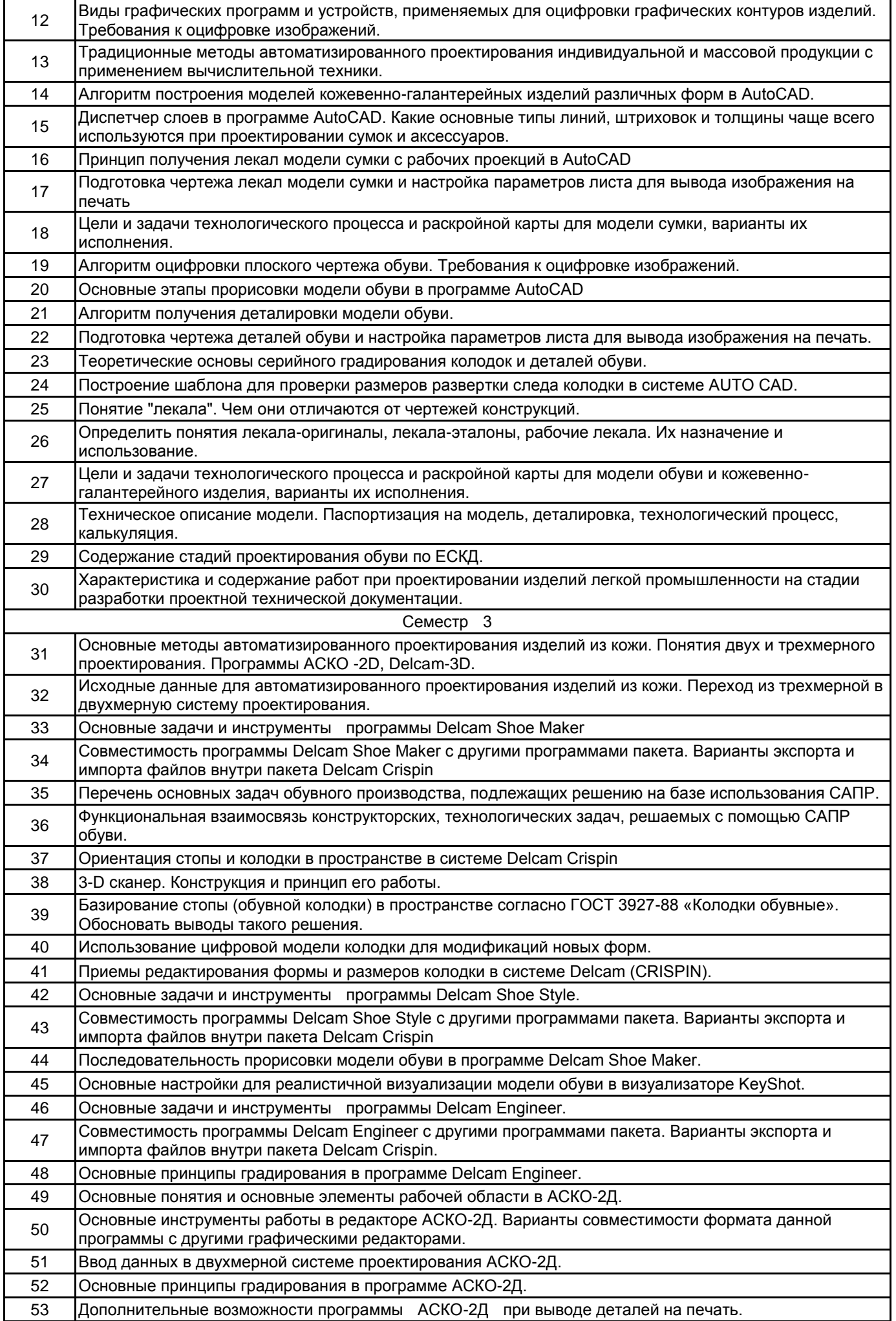

#### **5.2.2 Типовые тестовые задания**

Не предусмотрены

#### **5.2.3 Типовые практико-ориентированные задания (задачи, кейсы)**

Типовые практико-ориентированный задания представлены в приложении к данной рабочей программе дисциплины.

#### **5.3 Методические материалы, определяющие процедуры оценивания знаний, умений, владений (навыков и (или) практического опыта деятельности)**

#### **5.3.1 Условия допуска обучающегося к промежуточной аттестации и порядок ликвидации академической задолженности**

Проведение промежуточной аттестации регламентировано локальным нормативным актом СПбГУПТД «Положение о проведении текущего контроля успеваемости и промежуточной аттестации обучающихся»

#### **5.3.2 Форма проведения промежуточной аттестации по дисциплине**

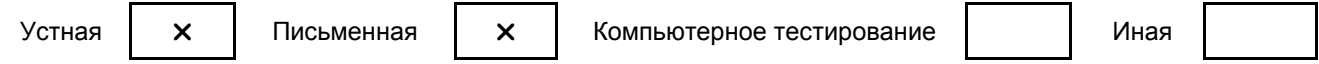

#### **5.3.3 Особенности проведения промежуточной аттестации по дисциплине**

Особенности проведения зачета:

- допускается использование справочных материалов по специальности;

- время на подготовку устного собеседования по вопросам и практико-ориентированного задания не превышает 30-40 минут.

Оценивается полнота, скорость исполнения и правильность выполненных заданий.

Особенности проведения экзамена:

- не допускается использование текста по пользованию программами и других справочных материалов по дисциплине;

- время на подготовку устного ответа и практико-ориентированного задания не превышает 45 минут.

Оценивается полнота, скорость исполнения и правильность выполненных заданий. Учитываются баллы, накопленные в семестре.

Особенности защиты курсового проекта:

- представить отчет по курсовой работе

Отчет по курсовой работе включает представление в срок пояснительной записки. Оформление и содержание работы соответствуют требованиям, указанным в п.п.4.3. РПД и методических указаний № 1 п.п.6.1.2. РПД.

- защита курсового проекта может проходить в виде компьютерной презентации или в виде доклада с представлением графической части работы.

#### **6. УЧЕБНО-МЕТОДИЧЕСКОЕ И ИНФОРМАЦИОННОЕ ОБЕСПЕЧЕНИЕ ДИСЦИПЛИНЫ**

## **6.1 Учебная литература**

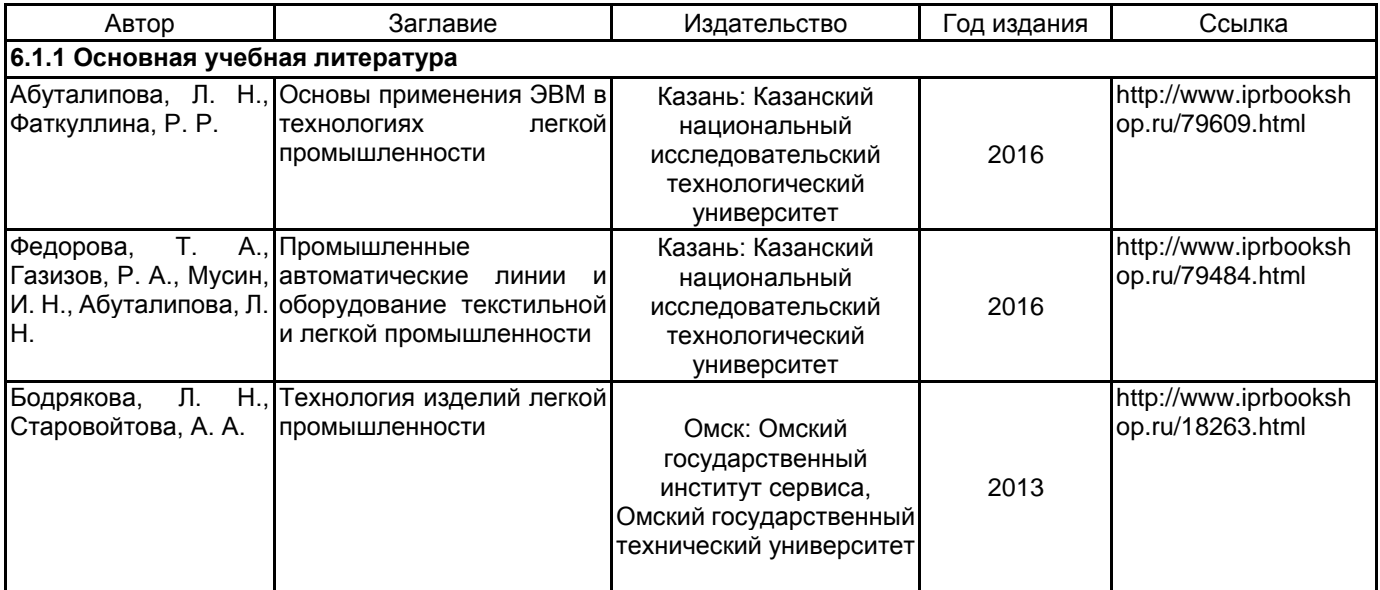

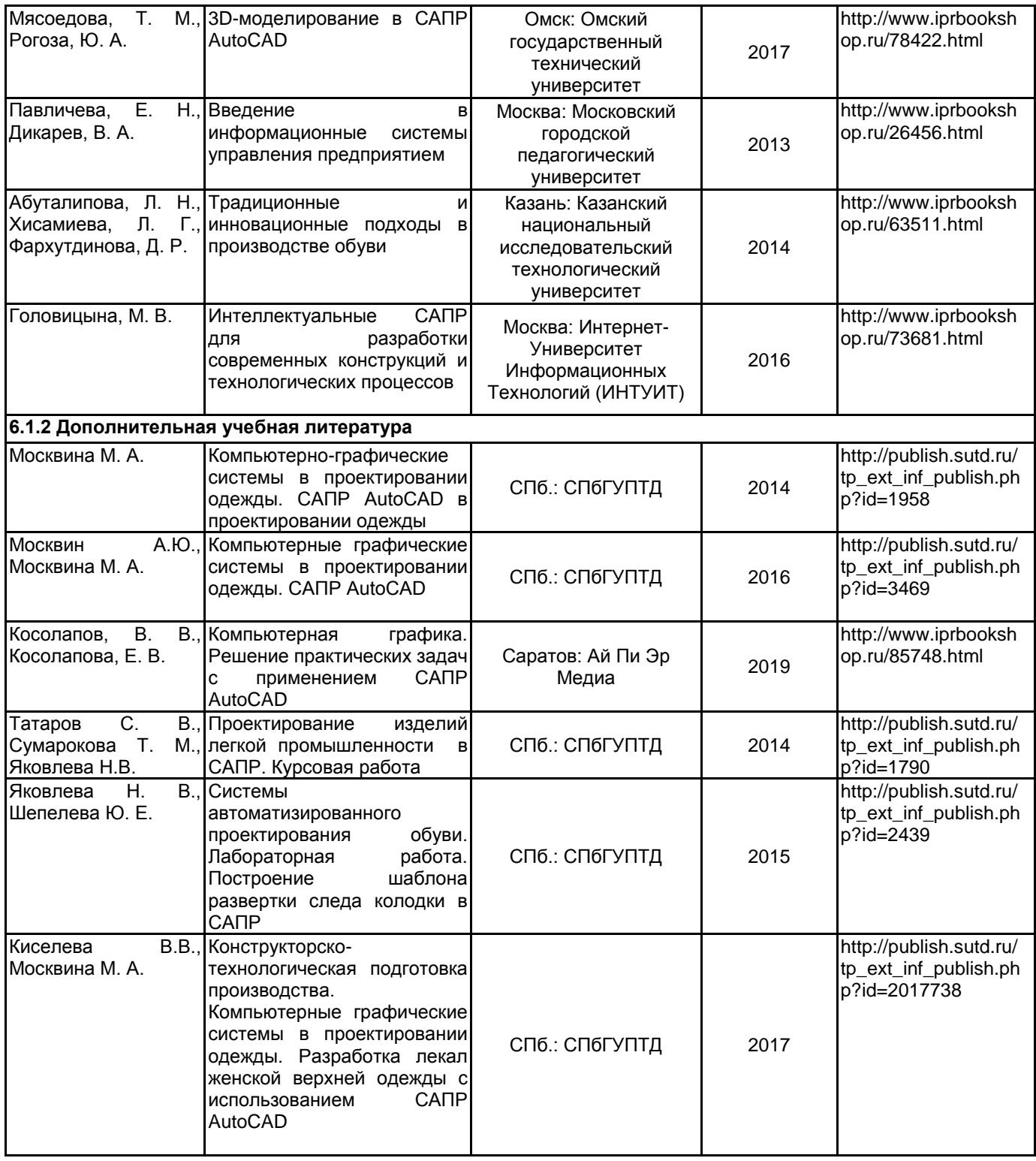

**6.2 Перечень профессиональных баз данных и информационно-справочных систем**

ПО Delcam CRISPIN

Реферативная и справочная база данных рецензируемой литературы Scopus [Электронный ресурс]. URL: http://www.scopus.com;

Электронно- библиотечная система IPRbooks [Электронный ресурс]. URL: http://www.iprbooks.ru/.

Электронная база PDF документов и научных журналов о современной науке Pdfslide [Электронный ресурс]. URL: https://pdfslide.net

Научная электронная библиотека «КИБЕРЛЕНИНКА»[Электронный ресурс]. URL: https://cyberleninka.ru/ Периодические издания научного журнала "Известия высших учебных заведений. Технология легкой промышленности" [Электронный ресурс]. URL: http://journal.prouniver.ru/tlp

#### **6.3 Перечень лицензионного и свободно распространяемого программного обеспечения**

Microsoft Windows MicrosoftOfficeProfessional AutoCAD AutoCAD Design CorelDraw Graphics Suite X7 Corel DRAW Graphics Suite Edu Lic MicrosoftOfficeProfessional ПО САПР "АСКО-2D" (учебный вариант) CorelDRAW 3ds MAX САПР COMTENSE Autodesk 3dsMax Autodesk AutoCAD

#### **6.4 Описание материально-технической базы, необходимой для осуществления образовательного процесса по дисциплине**

- 1. Дигитайзер, CalCom DrawingBoard
- 2. Рабочая станция в сборе 500W/i7-3700/8Gb/1Tb/GT 6302GBDVD-RW/mouse/keyb/22"

3. Проектор, NEC VT595

4. Инновационный центр кафедры Конструирования и технологии изделий из кожи им. проф. А.С. Шварца

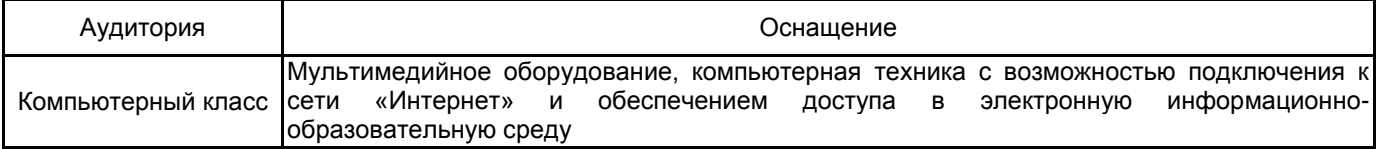